WAY TO BE 9 RULES FOR LIVING THE GOOD LIFE GORDON B HINCKLEY

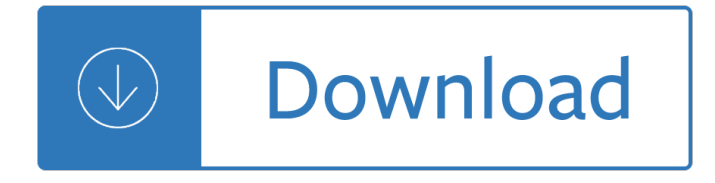

#### **way to be 9 pdf**

What is the recommended way to embed PDF in HTML? iFrame? Object? Embed? What does Adobe say itself about it? In my case, the PDF is generated on the fly, so it can't be uploaded to a third-party solution prior to flushing it.

### **Recommended way to embed PDF in HTML? - Stack Overflow**

Restructure your PDF files and make them more manageable. Join PDF is a PDF tool developed for quicker and more effective access to information needed from your PDF files, reorganizing them in a way that makes them much easier to manage and handle.

### **Join PDF - The fastest Way to merge PDF Files.**

List of Illustrations and Tables ix Member List xi Staff List xiii–xiv Preface xv 1. 倜WE HAVE SOME PLANES― 1 1.1 Inside the Four Flights 1

## **The 9/11 Commission Report - University of North Texas**

David Pincus March 28, 2017 at 9:49 pm. I am attempting to use your Foxit PDF to Word Converter on your web site, and after selecting my PDF file, entering my work email address, I click on  $â€ce$ convert― and …. nothing happens.

### **The fast, easy way to convert PDF to Word | Foxit Blog**

I have around 1000 pdf filesand I need to convert them to 300 dpi tiff files. What is the best way to do this? If there is an SDK or something or a tool that can be scripted that would be ideal.

### **Best way to convert pdf files to tiff files - Stack Overflow**

RIGHT OF WAY MANUAL 3rd Edition Table of Revisions Revision Effective Date Chapter Section Page\* Revision Notes 1/1/2016 Entire Manual Entire manual was reviewed by FHWA.

# **RRIIIGGGHHHTTT O OOFFF W WWAAAYYY M MMAAANNNUUUAAALLL**

Updated names of various ROW Division sections. Contact Charon Williams, EIT, CTCM, Right of Way Division Utility Portfolio Section Director, 512.416.2135

### **ROW Utilities Manual - Texas Department of Transportation**

PDF stands for Portable Document Format and it was created by Adobe to ease document exchange. doPDF is a free PDF printer that does what the name suggests, creates PDF files.

### **Free PDF Printer - Print to PDF with doPDF**

Smart tool to convert PDF to DjVu which also performs OCR if needed. Converting your PDFs to DjVu is a good way to reduce their file size.

### **PDF to DjVu: The fastest Way to convert PDF to DjVu online**

The North Downs way is a long distance footpath through Surrey to the Kent Coast at Dover. It is 156 miles long, including a loop via Canterbury at the eastern end.

### **The North Downs Way**

How to Use Adobe Acrobat 9 Pro to Merge PDF Files. So, you have multiple PDF files that need to be in one file (much easier to email that way). Adobe Acrobat Pro makes it very easy. Read this article to learn how to do it. Create your PDF...

## **How to Use Adobe Acrobat 9 Pro to Merge PDF Files: 7 Steps**

4 SEAFOOD Eat fish and shellfish two to three times a week. Vary your intake of fatty and low-fat varieties, and choose ecolabelled seafood. FIND YOUR WAY

## **Find your way - Food and Agriculture Organization**

The Patient Health Questionnaire (PHQ-9) - Overview The PHQ-9 is a multipurpose instrument for screening, diagnosing, monitoring and measuring the severity of depression:

### **The Patient Health Questionnaire (PHQ-9) - Overview**

Proposed Accessibility Guidelines for Pedestrian Facilities in the Public Right-of-Way . July 26, 2011 . U N I T E D S T A T E S A C C E S S B O A R D

## **Proposed Accessibility Guidelines for Pedestrian**

v Preface The essence of the Buddha's teaching can be summed up in two principles: the Four Noble Truths and the Noble Eightfold Path. The first covers the side of doctrine, and the pri-

### **The Noble Eightfold Path - Buddhism**

The Utilities Manual provides guidance in accommodating utilities within state right of way in a manner that does not interfere with the free and safe flow of traffic or impair the highway's visual quality.

## **Publications - Utilities Manual | WSDOT**

APPLICATION SUBMITTAL INSTRUCTIONS. 1. Description and nature of the proposed installation shall be outlined in the two blank lines on application.

# **RIGHT OF WAY Pinellas County UTILIZATION PERMIT PERMIT NO**

Chapter 9 Recommendation Systems There is an extensive class of Web applications that involve predicting user responses to options. Such a facility is called a recommendation system.

### **Recommendation Systems - The Stanford University InfoLab**

Want to save a web page as a PDF on iPad or iPhone? Generating PDF files of webpages and web articles is now easier than ever before in iOS, thanks to a new obvious  $â€ceCreate PDF―$  feature that is available in modern system software releases.

# **How to Save a Webpage as PDF on iPad and iPhone the Easy Way**

Chapter 9: Constructed Travel Page 9-2 DTS Release 1.7.5.0, Document Processing Manual, Version 1.3.28, Updated 6/26/10 This document is controlled and maintained on the www.defensetravel.dod.mil Web site.

### **CHAPTER 9: CONSTRUCTED TRAVEL**

Hi, My name is Justin and i work for Desktop support for a company. Im currently having a issue with installing a PDF printer, we install Adobe Writer 9 Pro through the network using advertised programs on Win XP.

### **Manually installing PDF Printer | Adobe Community**

SRX835P 15†Three-Way Bass Reflex Self-Powered System Frequency Response (Main) Frequency Response (Speech) Sub/Satellite Presets SRX 812/815 SRX 835

### **15― Three-Way Bass Reflex Self Powered System Key Features**

PHQ-9\* Questionnaire for Depression Scoring and Interpretation Guide For physician use only Scoring:

Count the number (#) of boxes checked in a column.

## **Patient Health Questionnaire (PHQ-9)**

This is a much better solution than the other free web based alternative we discussed recently, ZamZar, because it preserves just about every aspect of layout and allows editing for free as well, preventing the need for other editing tools.

## **The Best Way to Convert a PDF File to DOC for Free is with**

The Third (and Best) Way to Use the PCT Why the Patent Cooperation Treaty Makes U.S. Prosecution Better By John H. Hornickel I f you asked 100 patent attorneys walking down the street,  $â€ceWhat$  is the PCT for? $a \in \mathcal{A}$ , the vast majority would answer that the

### **Patent Strategy &Management - WIPO**

ALASKAN WAY VIADUCT REPLACEMENT PROJECT Final Environmental Impact Statement APPENDIX B Alternatives Description and Construction Methods J U L Y 2 0 1 1

# **ALASKAN WAY VIADUCT REPLACEMENT PROJECT**

The Mendip Way. An amazing 50 miles (80 kilometre) long-distance trail that takes in all the special qualities of the Mendip Hills. The West and East Mendip Way connect Weston-super-Mare, via Cheddar and Wells to Frome.

### **Walks - Mendip Hills AONB**

The Milky Way bar is a chocolate-covered confectionary bar manufactured and distributed by the Mars confectionery company. Introduced in 1923, the Milky Way bar's American version is made of caramel and covered with milk chocolate, similar to the Mars bar sold outside of the U.S.

## **Milky Way (chocolate bar) - Wikipedia**

Advanced Scan to PDF Free is a simple to use, yet sophisticated file conversion utility specifically designed to convert thousands of image files including photos, drawings, scans and faxes in JPG, PNG, GIF, BMP, TIF and tons of other formats into PDF files with accurately preserving the layout of original image files.

### **Advanced Scan to PDF Free**

UNIT 1: COURSE INTRODUCTION Effective Communication Page 1.2 Course Objectives This course is designed to enhance the communication and interpersonal skills

### **Effective Communication - FEMA**

INFORMATION POINT: Prevalence and incidence Prevalence is a frequently used epidemiological measure of how commonly a disease or condition occurs in a population.

### **Prevalence and incidence - Wiley-Blackwell**

This wikiHow teaches you how to combine two or more PDF files into one file. You can do this on any computer using a free online PDF merger called PDF Joiner, or you can use a free app called PDF Creator on Windows or the built-in Preview program on Mac.

### **3 Ways to Merge PDF Files - wikiHow**

Fast and reliable PDF Converter, PDF Printer Driver and other various server-side image and pdf conversion applications. Convert Word, Excel, PowerPoint to PDF, PDF/A or Image in batch mode. Batch convert EML, MSG, DWG, DWF to PDF.

### **Batch Convert Word, Excel, PowerPoint to PDF, PDF/A or**

The Portable Document Format (PDF) is a format intended for exchange documents. It was developed by Adobe Systems. The creation of PDF files is very easy with the free PDF24 Creator.

# **PDF Creator & Converter for FREE - Create PDF - PDF24**

amc technical brief Analytical Methods Committee No. 9 Feb 2002 Royal Society of Chemistry A simple fitness-for-purpose control chart based on duplicate

## **A simple fitness-for-purpose control chart based on**

Please wait... If this message is not eventually replaced by the proper contents of the document, your PDF viewer may not be able to display this type of document.

### **Please wait - USCIS**

Sustainable procurement 1 Tel +44(0)1780756777•Fax +44(0)1780751610•Email ckw@cips.org•Web www.cips.org MAY09 Introduction 2 Definitionsandbackground 2

## **Sustainable procurement - CIPS**

Distr. GENERAL HCR/GIP/12/09 23 October 2012 Original: ENGLISH GUIDELINES ON INTERNATIONAL PROTECTION NO. 9: Claims to Refugee Status based on Sexual Orientation and/or Gender Identity within the context

## **GUIDELINES ON INTERNATIONAL PROTECTION NO. 9**

Primary Resources - free worksheets, lesson plans and teaching ideas for primary and elementary teachers.

## **Primary Resources: FAQs**

Getting Real â€" a must read for anyone building a web app. Getting Real is packed with keep-it-simple insights, contrarian points of view, and unconventional approaches to software design.

## **Getting Real: The smarter, faster, easier way to build a**

AXE133Y SERIAL OLED AXE132 Serial Driv er Kit (no display supplied) AXE133Y Serial OLED Kit (16x2 yellow on black OLED display) AXE133 Serial LCD Kit (16x2 budget grey LCD display)

### **AXE133Y SERIAL OLED - Picaxe**

Free PDF Password Unlocker Software will remove restrictions from Adobe PDF file with a watermark on the pages. PDF protection remover tool to Unlock password secured multiple PDF files and allow print, edit & copy of the file.

Oxfordpicturedictionaryenglishthaieditionbilingualdictionaryforthaispeakingteenageandadultstudentsofenglish How google works Take this bread Truly madly deeply faraaz kazi Singular spectrum analysis a new tool in time series analysis Case ih 4240 service manual

Vespappx125150200scootersinclmlstar2tservicerepair19782012haynesserviceandrepairs 101 contrarian ideas about advertising The uglies by scott westerfeld Nevertoolatetogovegan Instant vietnamese how to express 1 000 different ideas with Train your brain book by jayasimha Bmw e39 service manual uk Csi construction specifications institute Harcourt science workbook grade 1 Nissan sunny b11 service manual Modified lagrangians and monotone maps in optimization Workshop technology by bs raghuvanshi vol 2 Justin bieber just getting started Human resource management 13th edition mondy By searching my journey through doubt into faith Jeffersons parliamentary writings 500 poses for photographing full length portraits a visual sourcebook Micronutrients in agriculture the soil science society of america book Free engine repair manual toyota hilux 3l The ultimate picasso Theory and evaluation of formation pressures a pressure detection reference handbook New english file advanced final test answer Gamewell zans 400 manual El primer siglo despues de beatrice el libro de bolsillo Harriman vs hill wall street 146 s great railroad war 2011 suzuki swift owners manual Triple threat Psychology 4th edition burton

Famoussikhgurusgurunanakguruarjanguruhargobindguruteghbahadurgurugobindsingh Catching ourselves in the act situated activity interactive emergence evolution and human thought Transfer point nice The outcast guardians of gahoole 8 kathryn lasky Honda k20 engine manual The splendour of tiphareth the yoga of the sun You can heal your life louise hay free download Darkness devours Teenage love stories The visual dictionary of pre press production visual dictionaries Motor behavior and human skill a multidisciplinary approach Taxonomic revision of the rodent genus phyllotis Successful coaching fourth edition Cheese bible Welding handbook materials and applications part 1 volume 4 The language of ornament world of art by james trilling Volvo xc90 service manual download Glencoe civics today citizenship economics you Intermediate accounting 5th edition solutions manual free download Northstar 4 reading writing answer key Breaking point quebec canada the 1995 referendum Solution manual castellan physical chemistry Ocr gateway chemistry essentials workbook answers essentials series

Tufaistademeureennousparoissesdecroixdauradeet Concubine ebook jill knowles